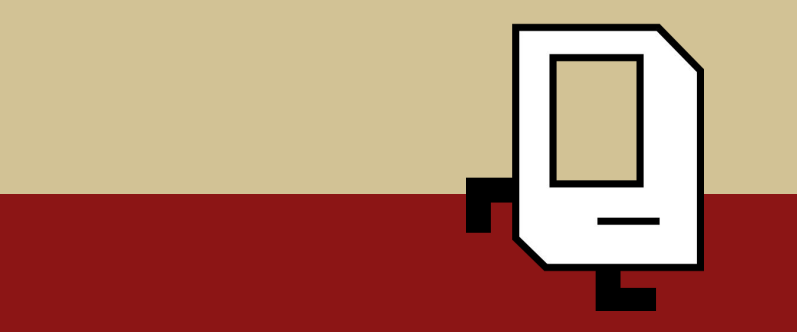

### **Control Flow with Karel** Lecture 2

CS106A, Summer 2019 Sarai Gould & Laura Cruz-Albrecht

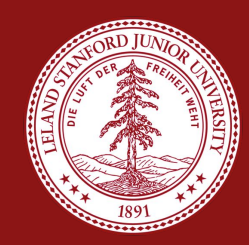

### Quick Announcements

Sign up for sections **by today at 5pm.** 

Don't forget to fill out the form to tell us about yourself! It's on Piazza, the lecture slides, and the CS106a website.

## Plan for Today

- Karel's (Code) World
- Review: Our First Method!
- **For Loops and Fence Posts**
- While Loops
- If Statements

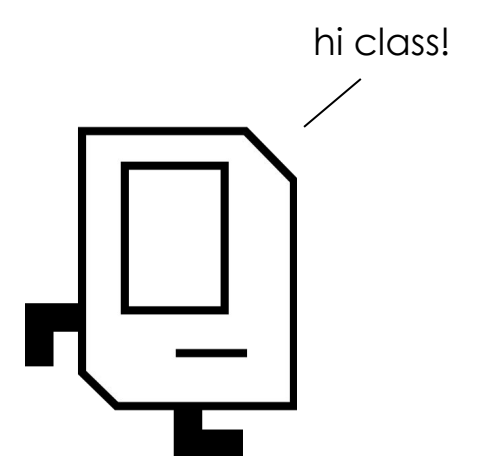

```
import stanford.karel.*;
```

```
public class CollectNewspaperKarel extends SuperKarel {
```

```
public void run(){
```
// Your main program here!

```
}
```
}

// Create new methods for Karel down here!

```
import stanford.karel.*;
public class CollectNewspaperKarel extends SuperKarel {
    public void run(){
         // Your main program here!
     }
     // Create new methods for Karel down here!
                           Programming Library We're Utilizing
```
}

```
import stanford.karel.*;
public class CollectNewspaperKarel extends SuperKarel {
    public void run(){
         // Your main program here!
    }
    // Create new methods for Karel down here!
                            Name of Program
```
}

```
import stanford.karel.*;
public class CollectNewspaperKarel extends SuperKarel {
    public void run(){
         // Your main program here!
    }
    // Create new methods for Karel down here!
}
                                               This is the Type of Program We're Creating
```

```
import stanford.karel.*;
public class CollectNewspaperKarel extends SuperKarel {
    public void run(){
         // Your main program here!
     }
     // Create new methods for Karel down here!
}
                          "run" Method - All of Our Programs Will Have This!
```

```
import stanford.karel.*;
public class CollectNewspaperKarel extends SuperKarel {
    public void run(){
         // Your main program here!
    }
    // Create new methods for Karel down here!
}
                                   Brackets Noting the Beginning and End of a Code Block
```
### A Method

}

 $^{+}$ 

 $^{+}$ 

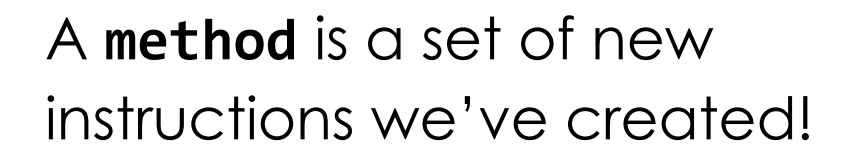

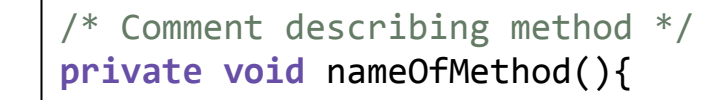

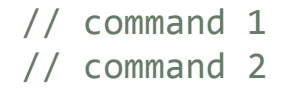

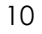

### A Method

}

### $^{+}$  $^{+}$

### A **method** is a set of new instructions we've created!

/\* Allows Karel to turn right \*/ **private void** turnRight(){

```
turnLeft();
turnLeft();
turnLeft();
```
## Do It Again, Karel!

Karel recently got a job tiling floors. Can we help Karel fill this WHOLE world with tiles (aka beepers)?

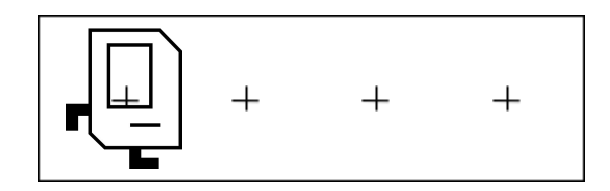

### Reminder: What Can Karel Do?

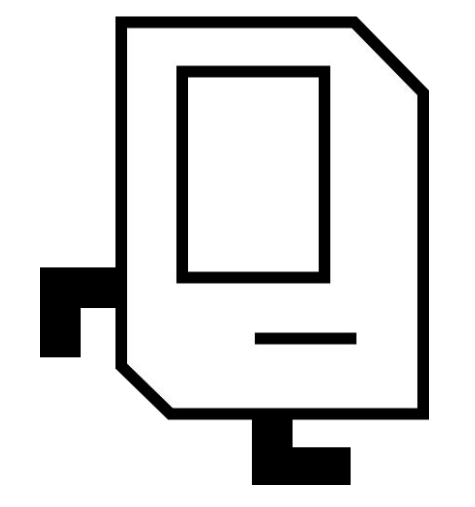

**Karel Can:**

**move();**

**turnLeft();**

**putBeeper();**

**pickBeeper();**

And now: **turnRight();**

### What's The Plan?

What's the Plan?

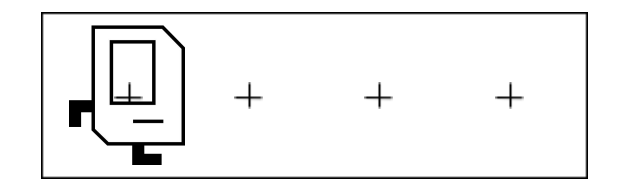

*Pseudocode or "fake code" is common term used to describe a programming plan.*

### What's the Pseudocode?

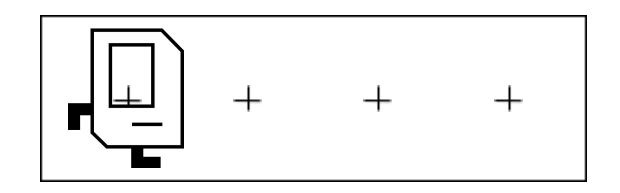

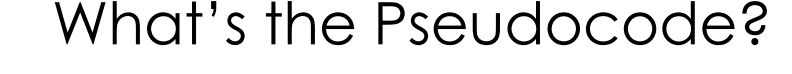

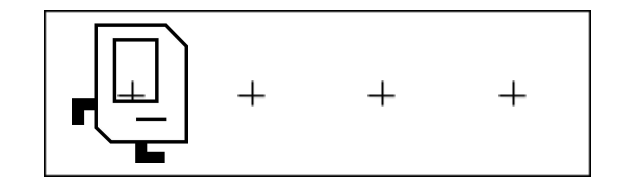

*place a beeper move place a beeper move place a beeper move place a beeper*

What's the Pseudocode?

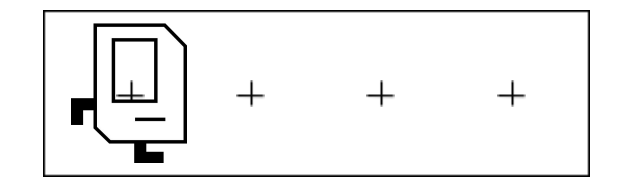

*place a beeper move place a beeper move place a beeper move place a beeper*

**Seems repetitive… How can we simplify it?**

What's the Pseudocode?

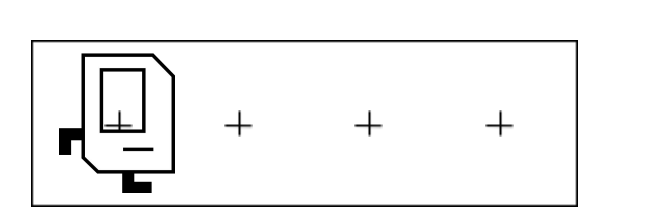

*repeat three times: place a beeper move place a beeper*

**Much better!**

### Wait! How Do We Repeat?

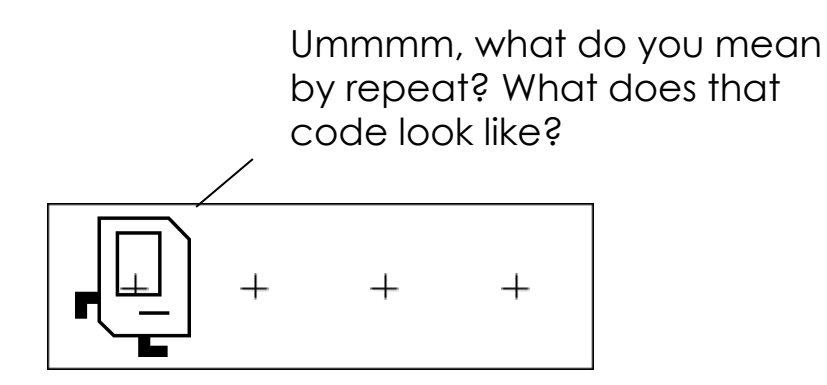

### For Loops

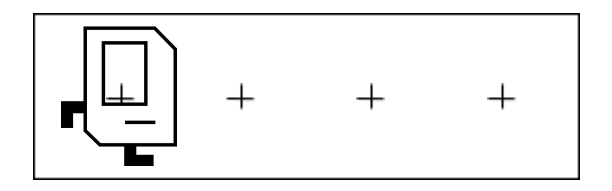

**For Loops** repeat something a *specific number of times!*

```
for(int i = 0; i < num_time; i++){
     // command 1 to repeat!
     // command 2 to repeat!
}
   code out here is NOT repeated!
```
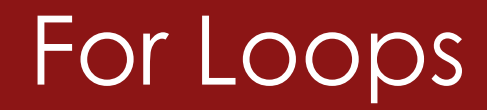

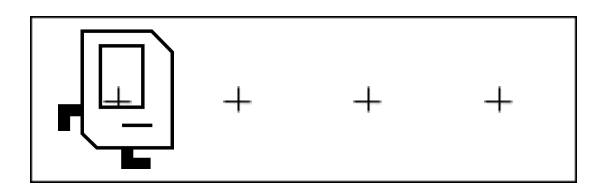

Our pseudocode:

*repeat three times: place a beeper move place a beeper*

### For Loops

}

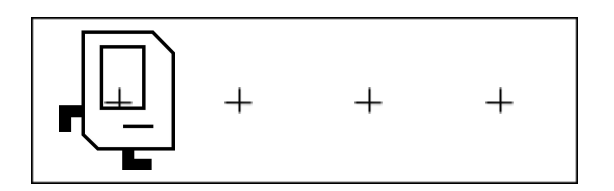

Our pseudocode:

*repeat three times: place a beeper move place a beeper*

### Our Code!

**for**(**int** i = 0; i < **3**; i++){

22

## For Loops

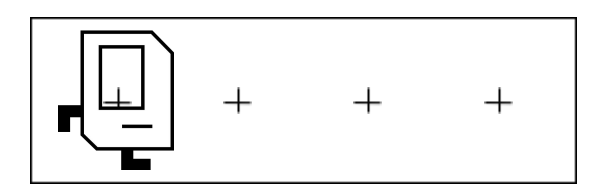

Our pseudocode:

*repeat three times: place a beeper move place a beeper*

### Our Code!

```
for(int i = 0; i < 3; i++){
    putBeeper();
    move();
}
putBeeper();
```
### The Fencepost Pattern

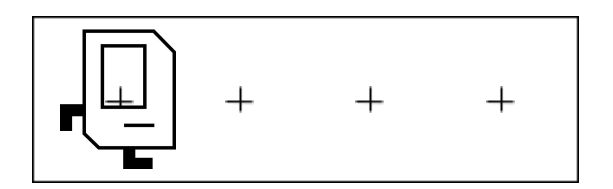

Notice:

### *We put a beeper 4 times. We moved 3 times.*

```
Our Code!
```

```
for(int i = 0; i < 3; i++){
    putBeeper();
    move();
}
putBeeper();
```
### The Fencepost Pattern

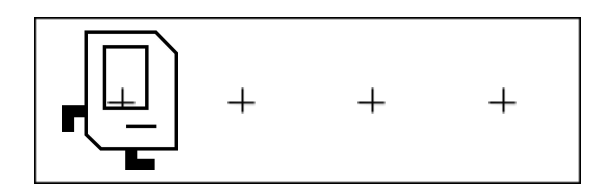

Notice:

*We put a beeper 4 times. We moved 3 times.*

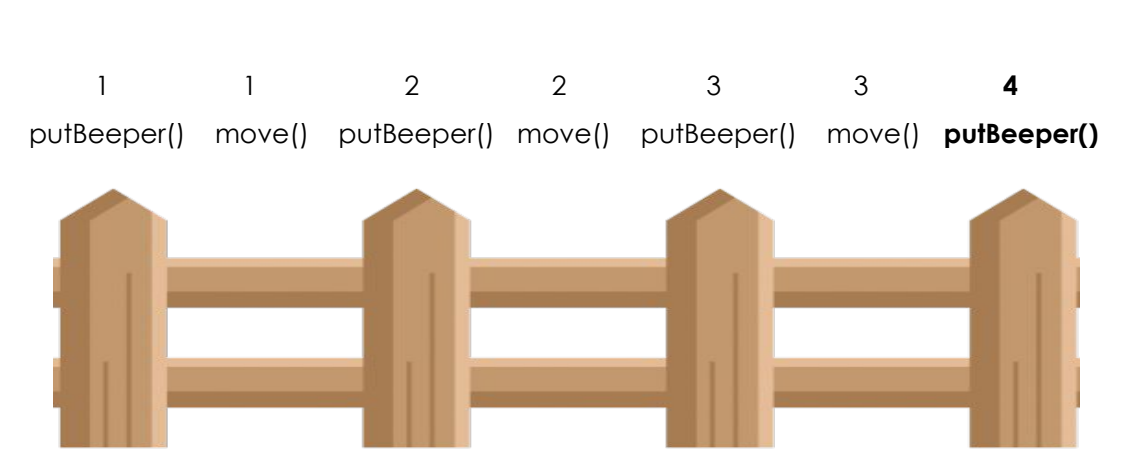

### The Fencepost Pattern

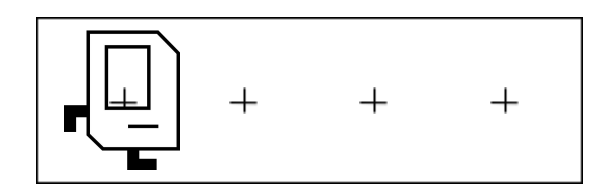

Notice:

*We put a beeper n+1 times. We moved n times.*

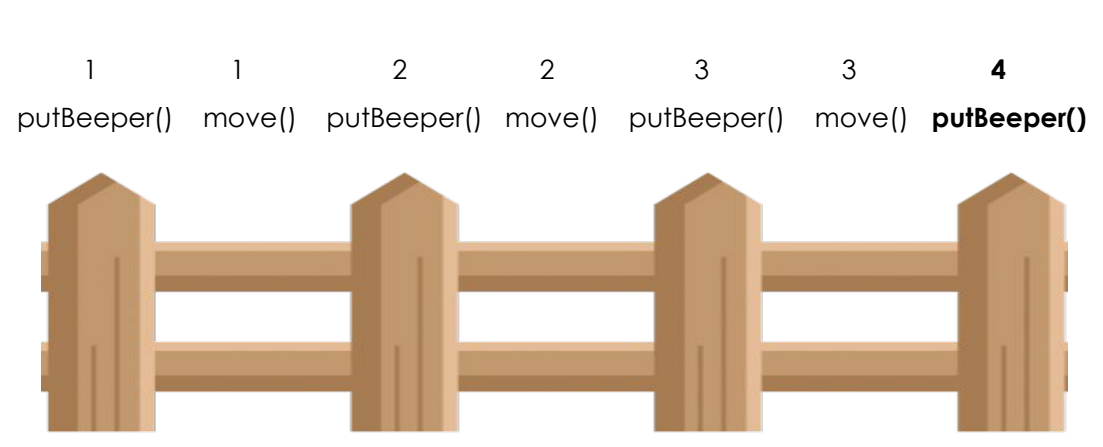

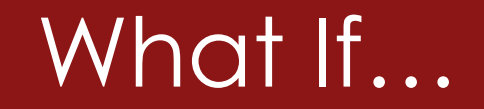

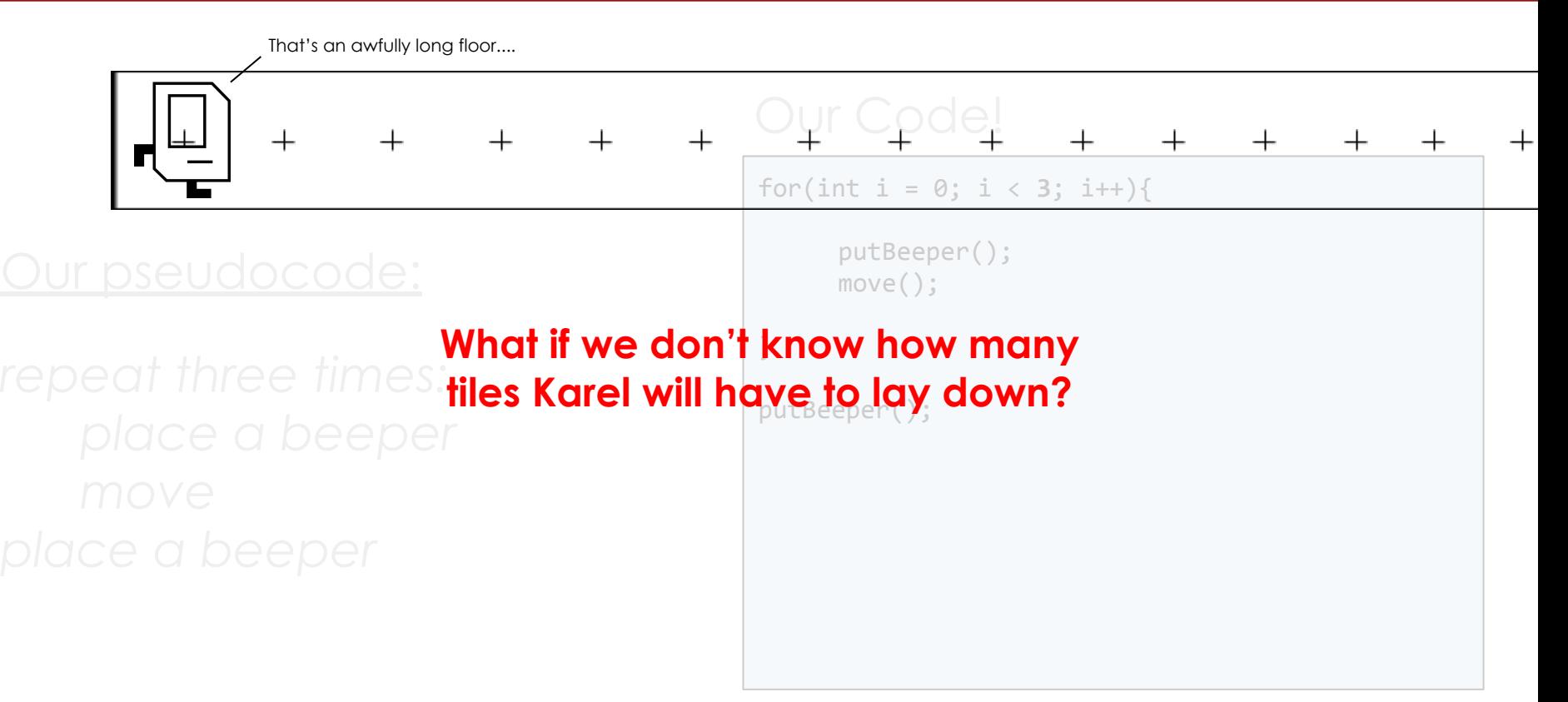

### While Loops

**While Loops** repeat *until a condition is no longer met!*

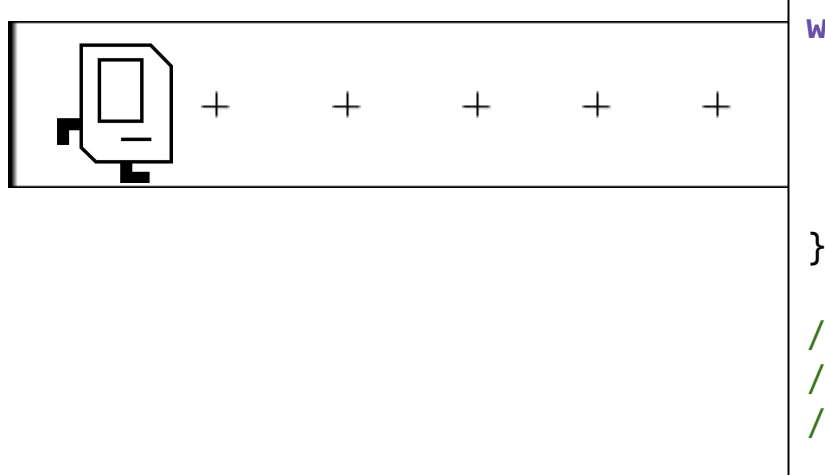

### **while**(*conditionIsTrue()*){

// command 1 to repeat! // command 2 to repeat!

the condition isn't true anymore, so our code exited the while loop. code out here is NOT repeated!

 $^{+}$ 

### What Does Karel Know?

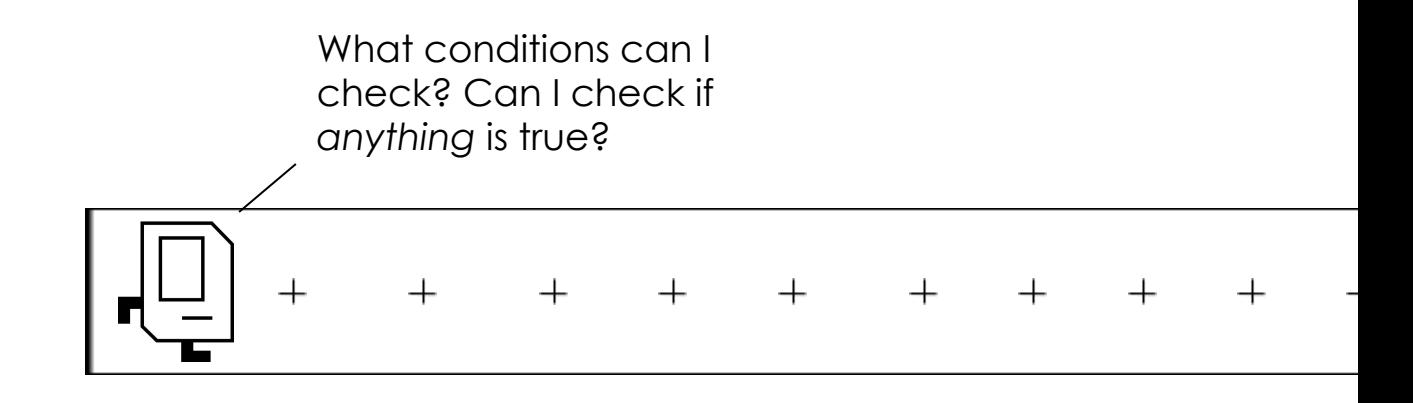

### What Conditions Can Karel Check?

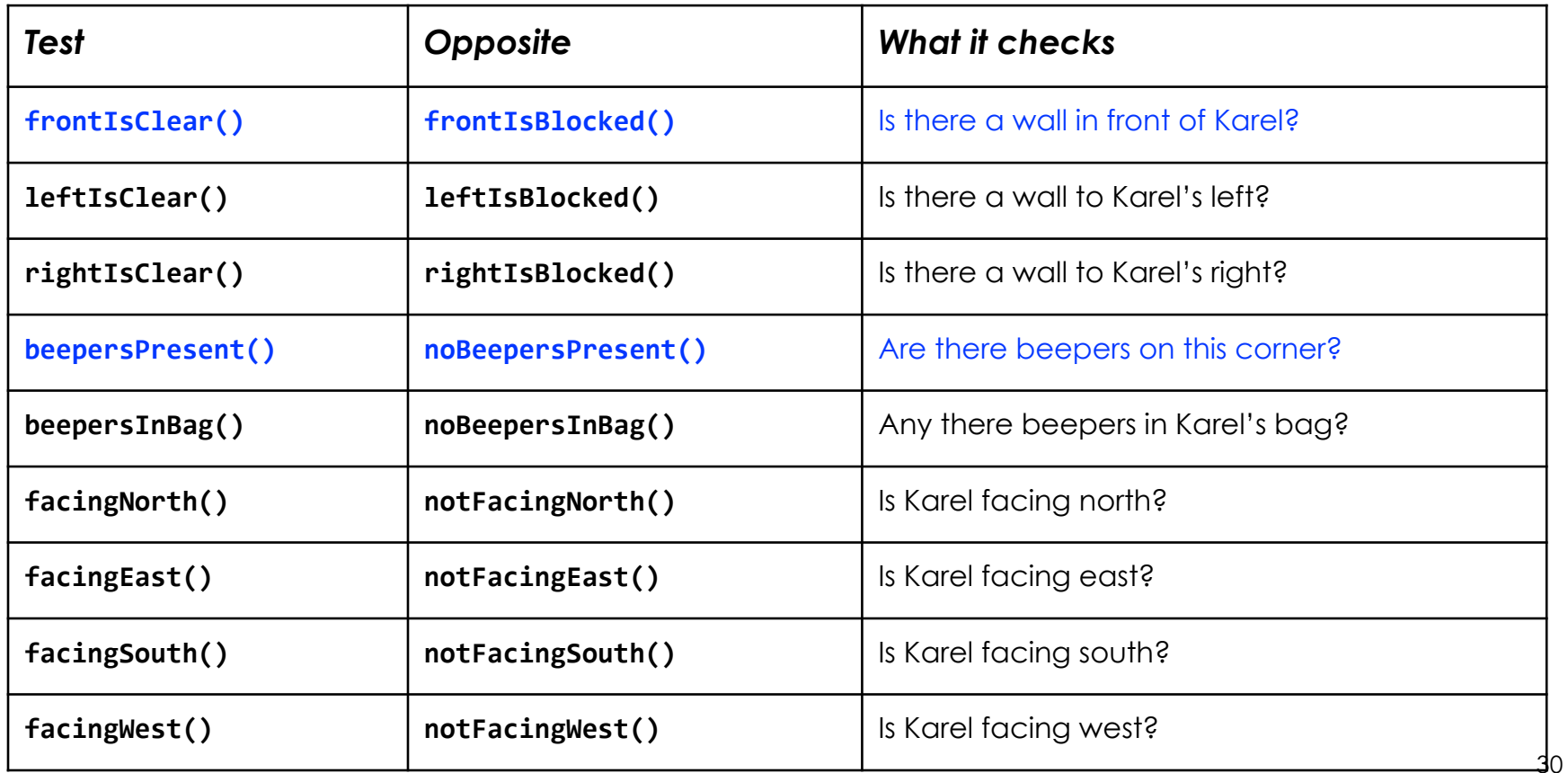

What's the Pseudocode?

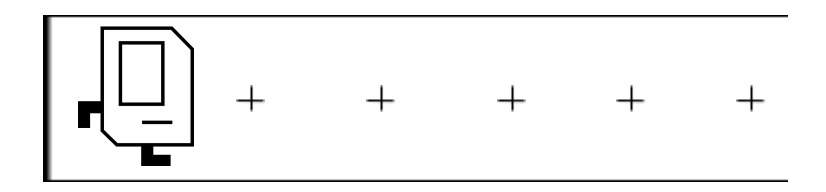

 $^{+}$ 

What's the Pseudocode?

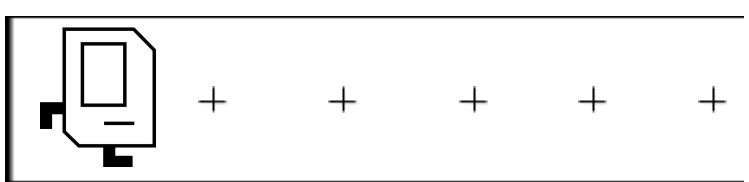

while nothing is in front of Karel: place a beeper move

 $^{+}$ 

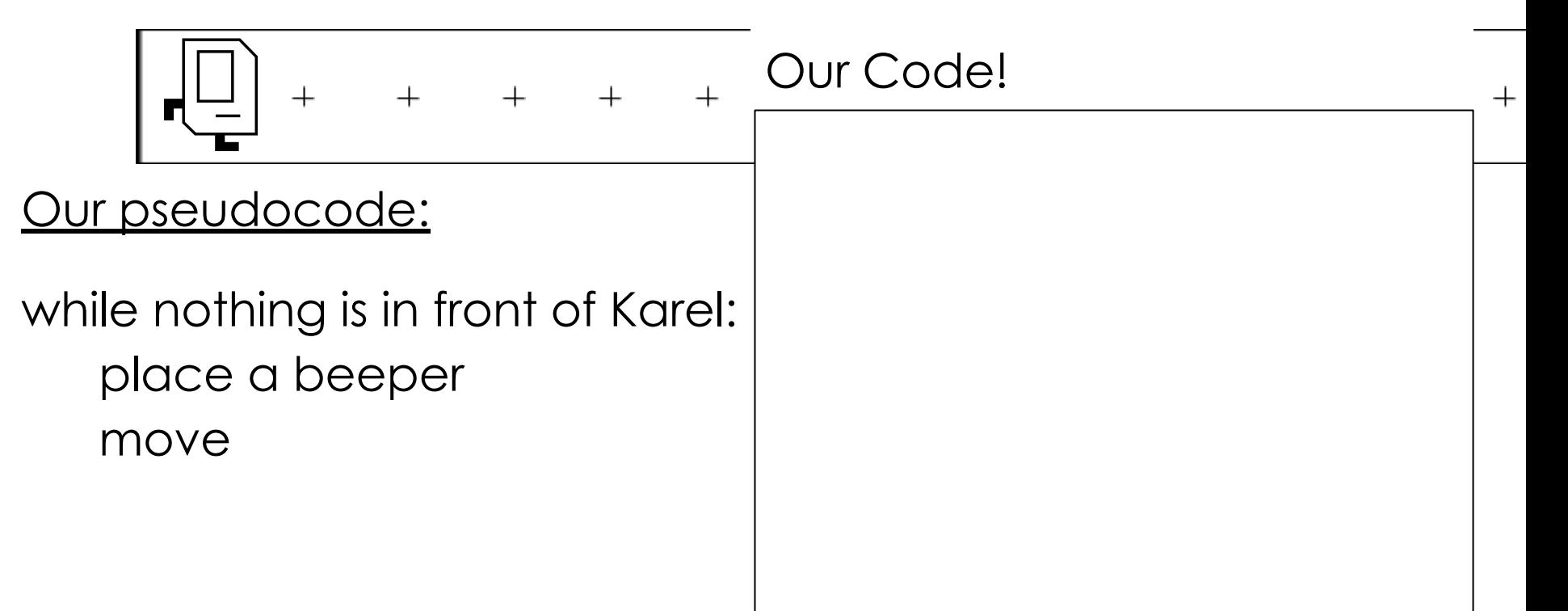

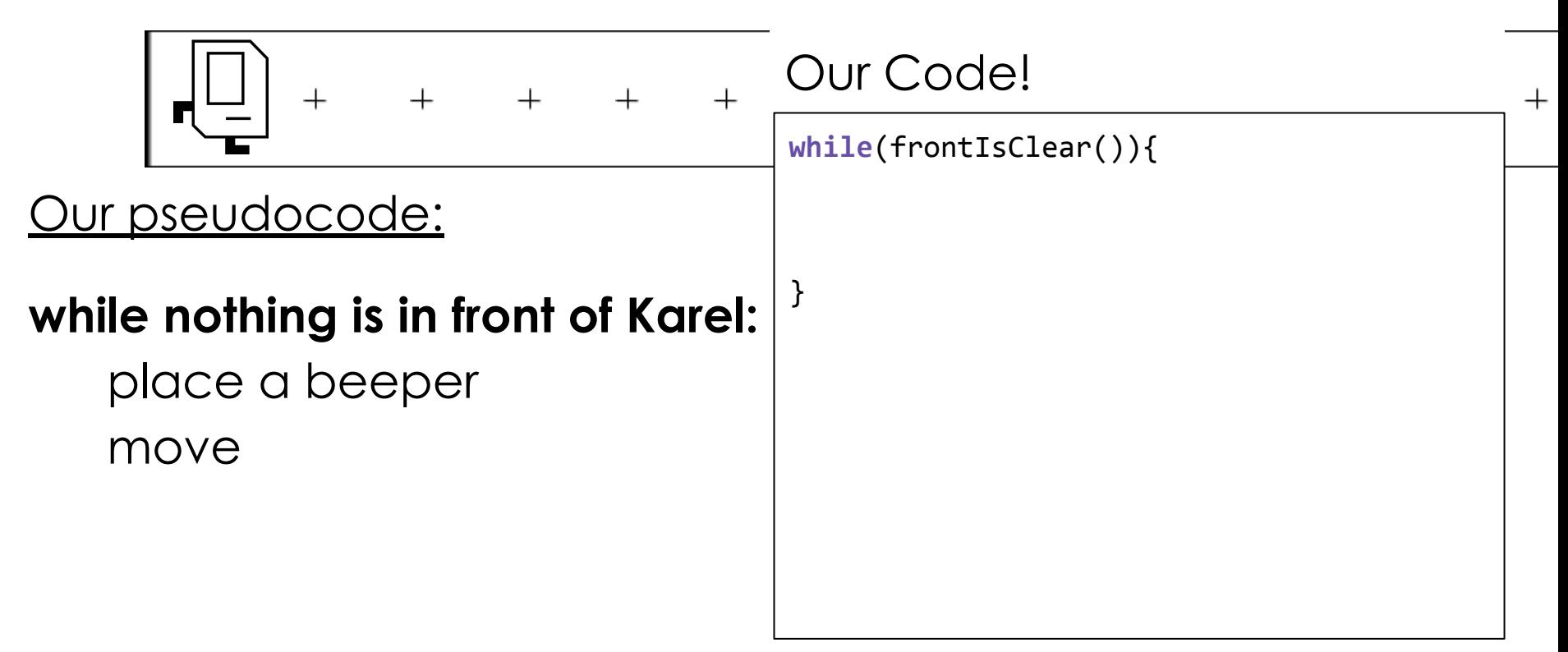

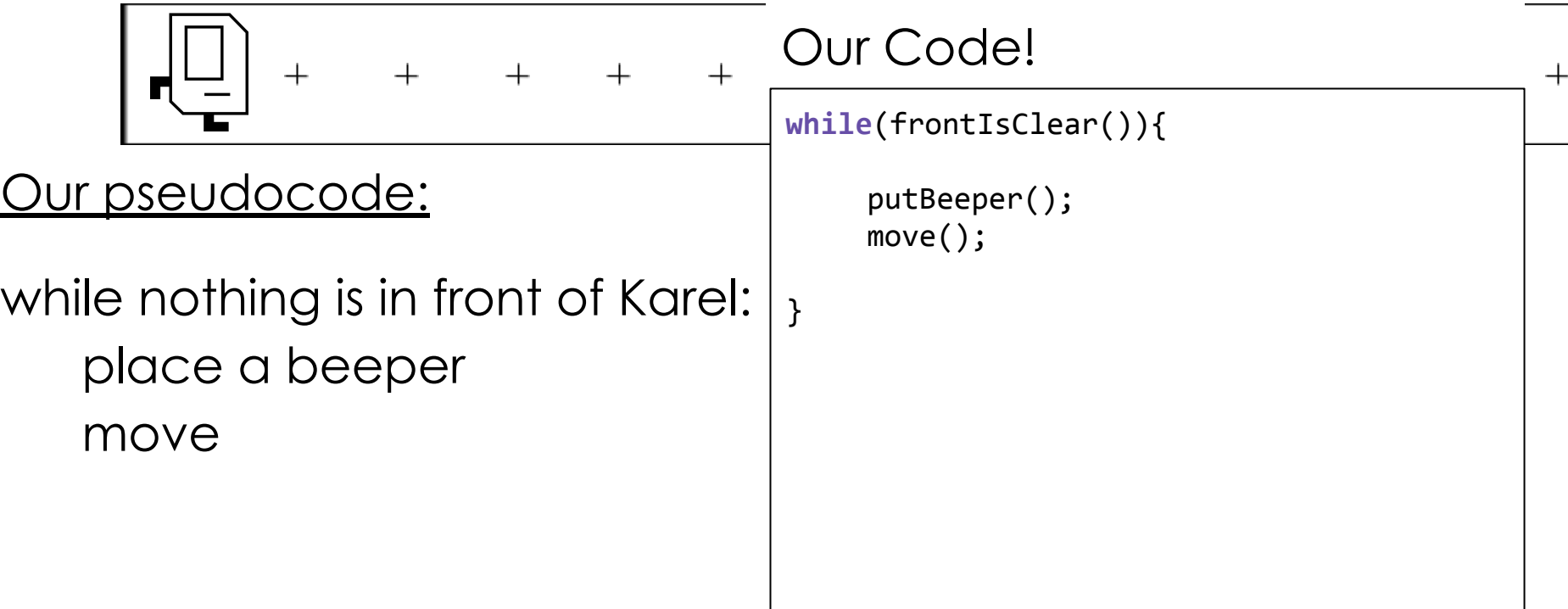

# Let's Code It!

### Don't Forget to Test!

Remember to test early and test often.

Test parts of your program as you go along to catch bugs along the way!

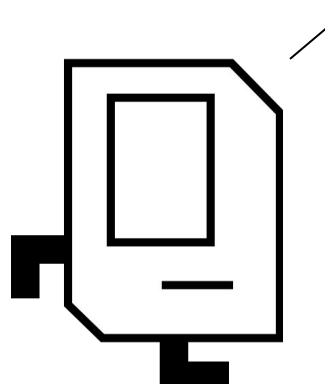

### What Are We Missing?

What's the Pseudocode?

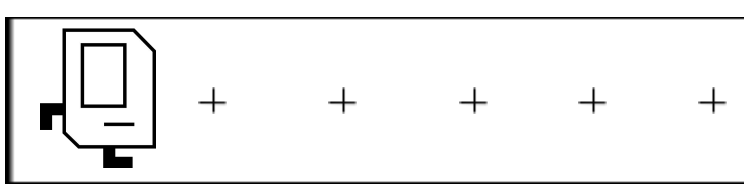

while nothing is in front of Karel: place a beeper move

 $+$ 

What's the Pseudocode?

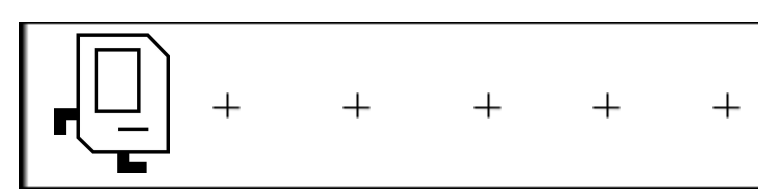

while nothing is in front of Karel: place a beeper move

place a beeper

 $^{+}$ 

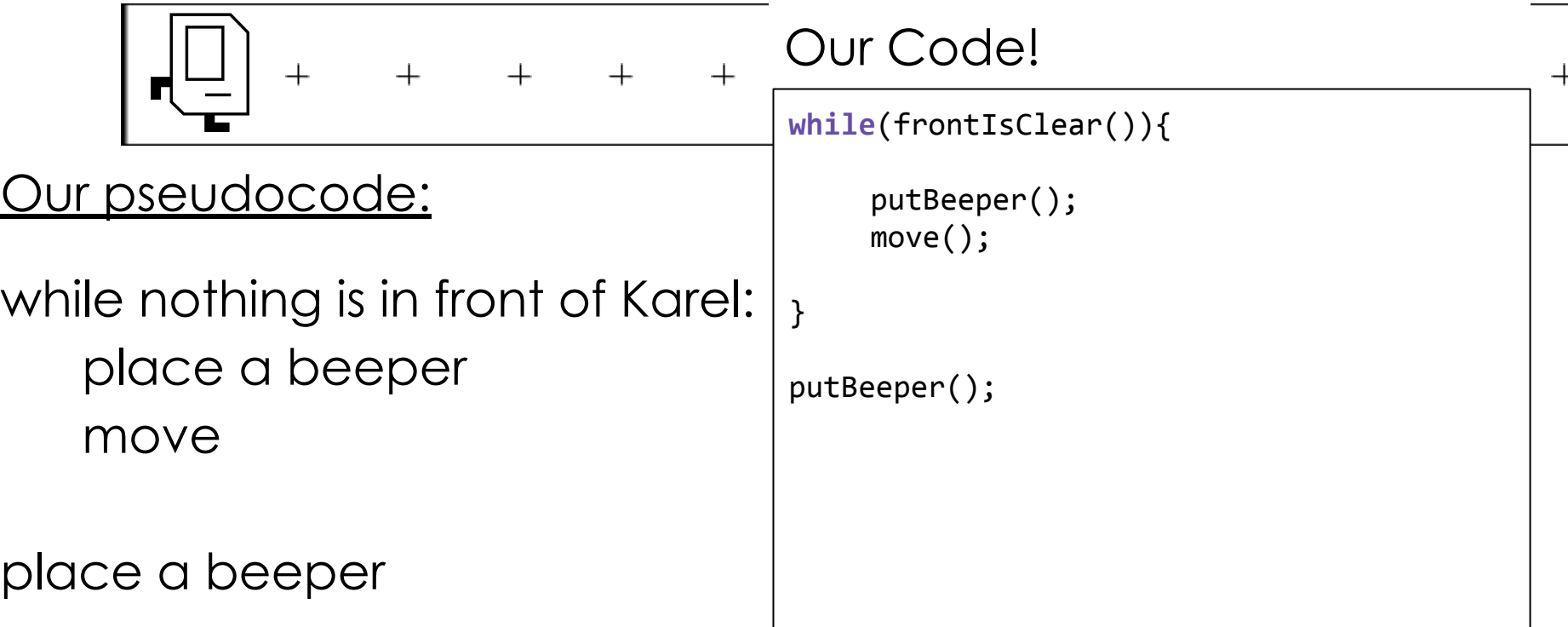

# Let's Code It!

### Our Code!

 $\frac{1}{2}$  which is in front of  $K$ place a beeper **Looks like another fencepost program!**

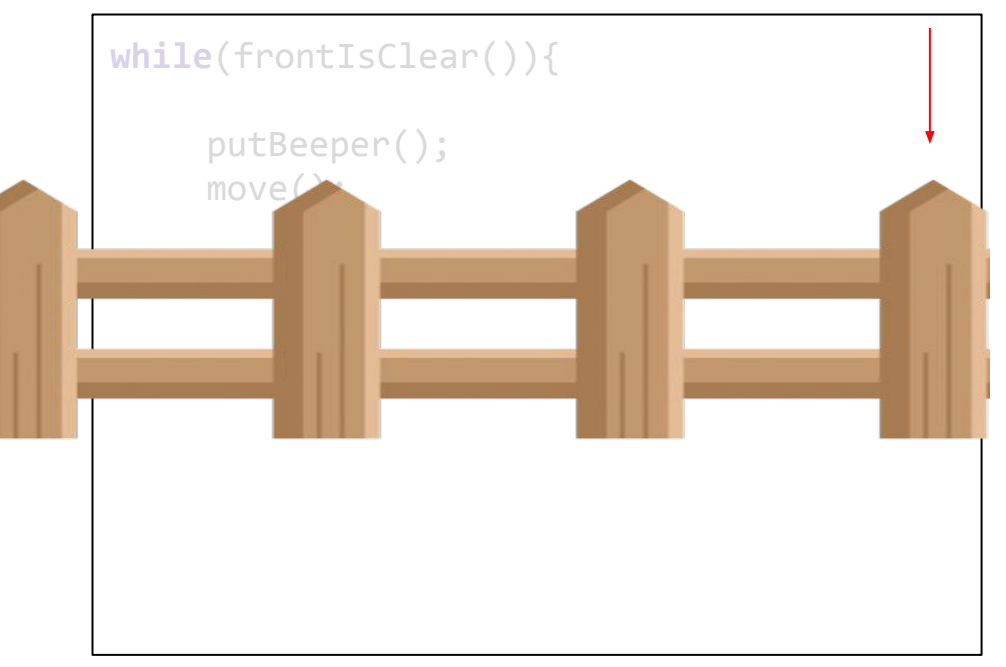

### While Loop or For Loop?

How do I know when I should use a while loop or a for loop?

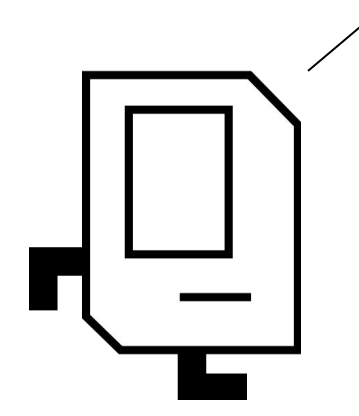

### While Loop or For Loop?

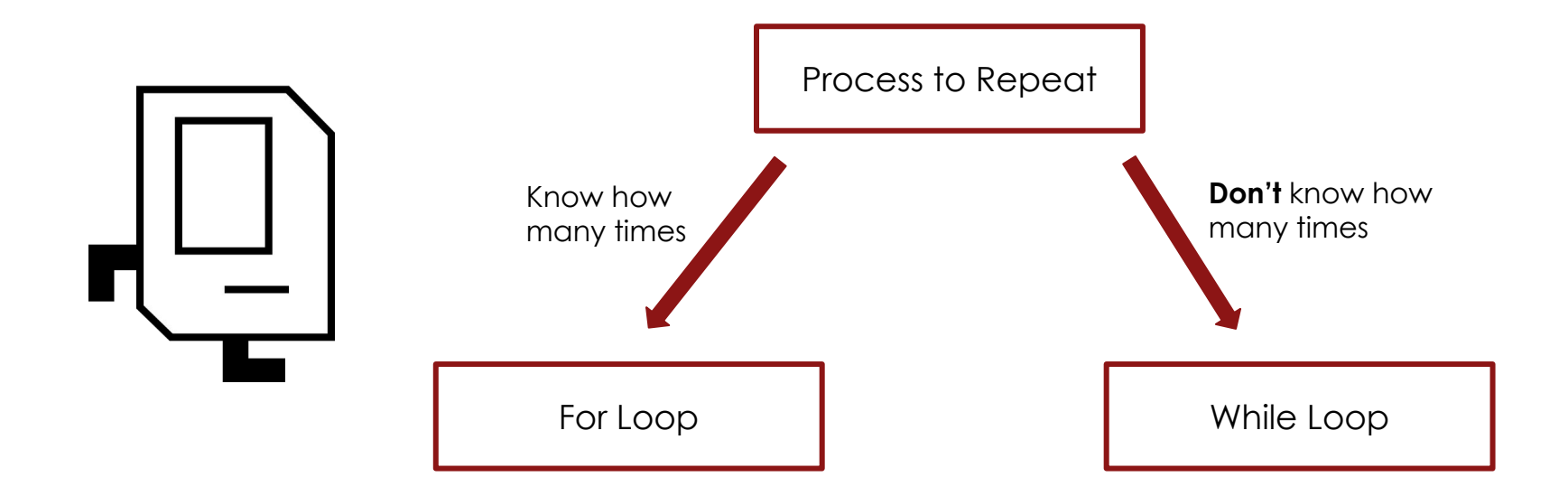

### What Is It Now, Karel?

All of this repeating is making me *tired*! What if I only want to check for something only **once**?

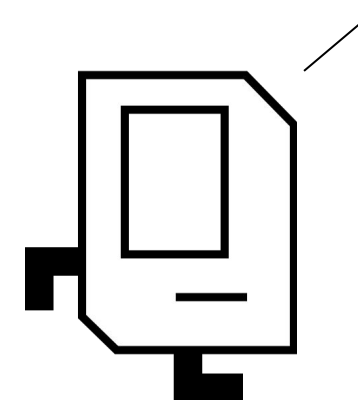

### If Statements

}

Phew, that looks much better...

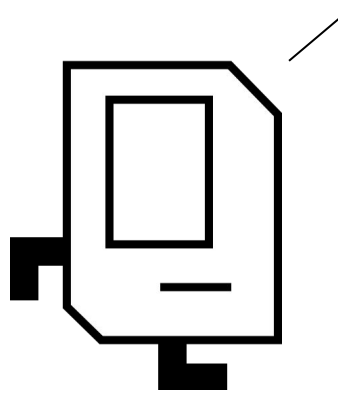

### **If statements** check a condition *once*!

**if**(*conditionIsTrue()*){

// command 1! // command 2!

// we have left the if statement. // code out here happens no matter what!

### Karel, Let's Pick Up These Old Tiles!

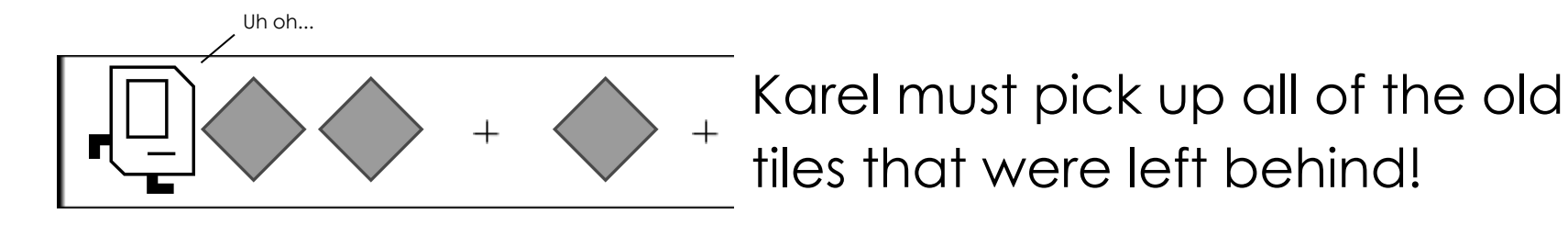

 $^{+}$ 

### Tile Clean Up Example

#### Before:

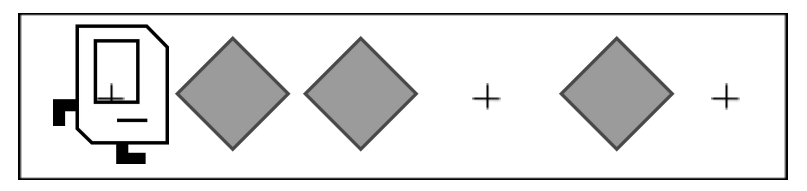

#### After:

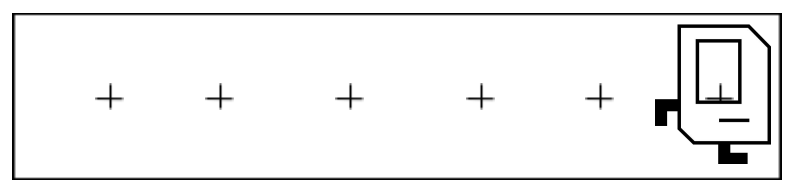

### Karel, Let's Clean Up!

### What's the Pseudocode?

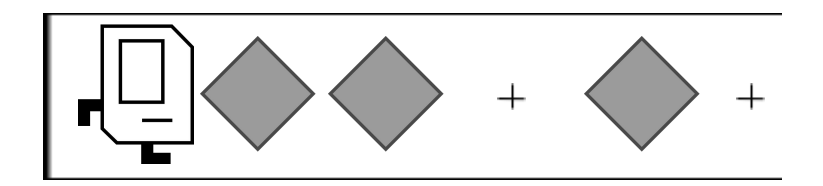

 $+$ 

### Karel, Let's Clean Up!

What's the Pseudocode?

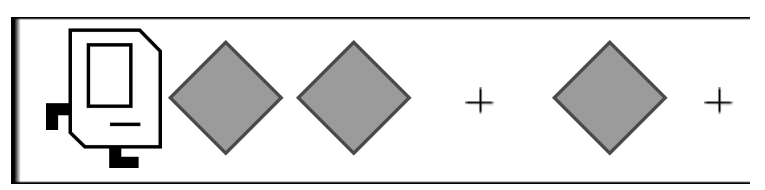

while nothing is in front of Karel: pick up beeper move

 $^{+}$ 

### Karel, Let's Clean Up!

What's the Pseudocode?

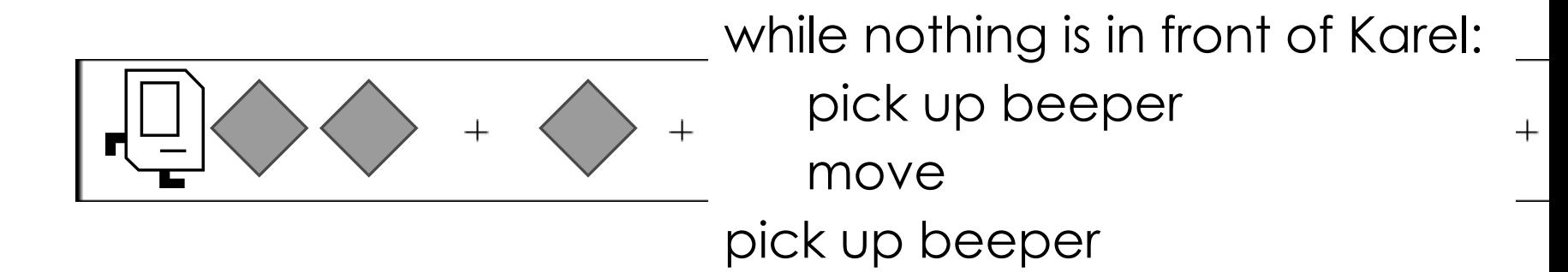

## Cleaning Up

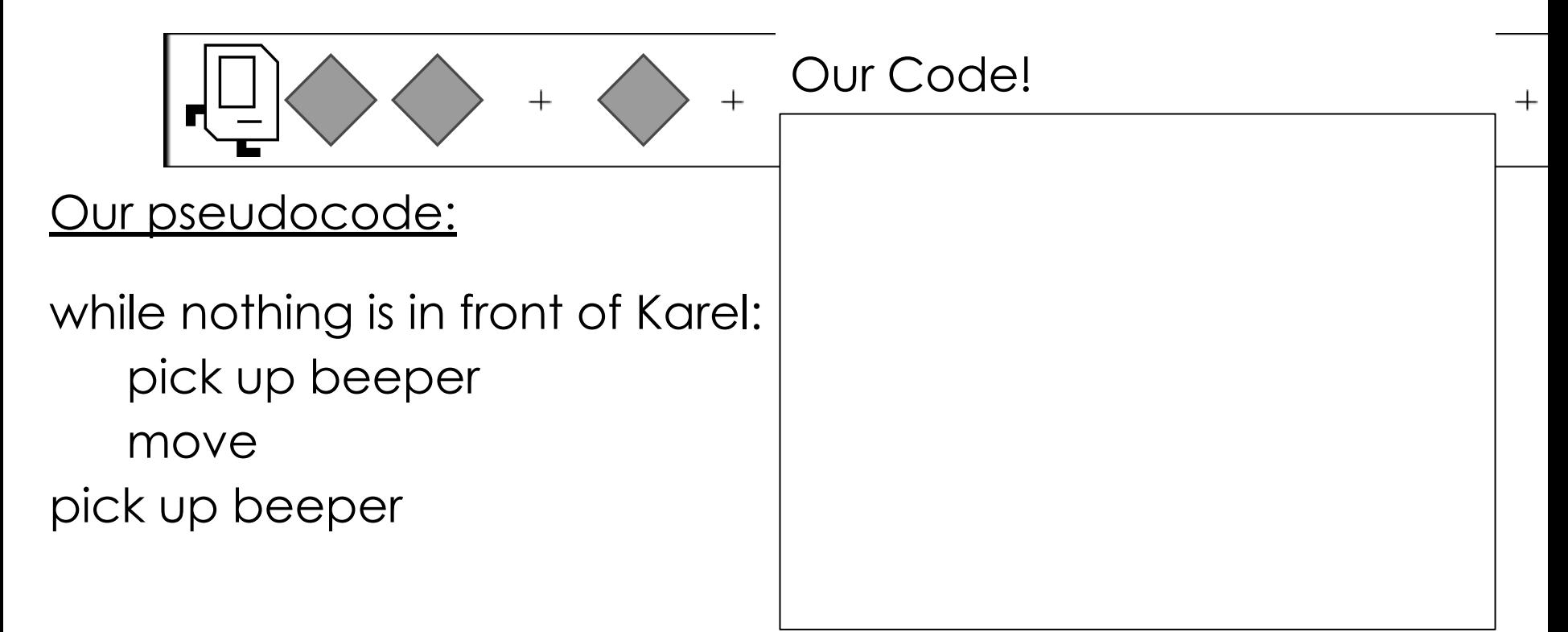

# Cleaning Up

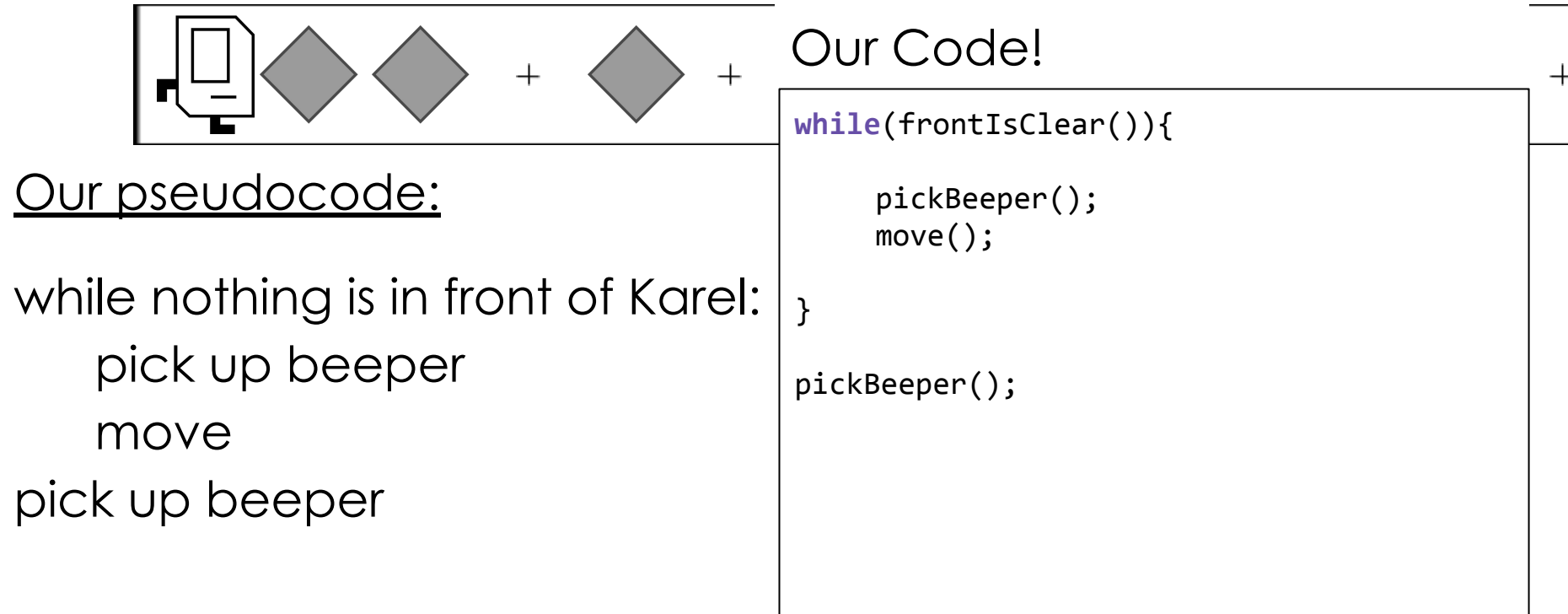

# Let's Code It!

## UH OH!

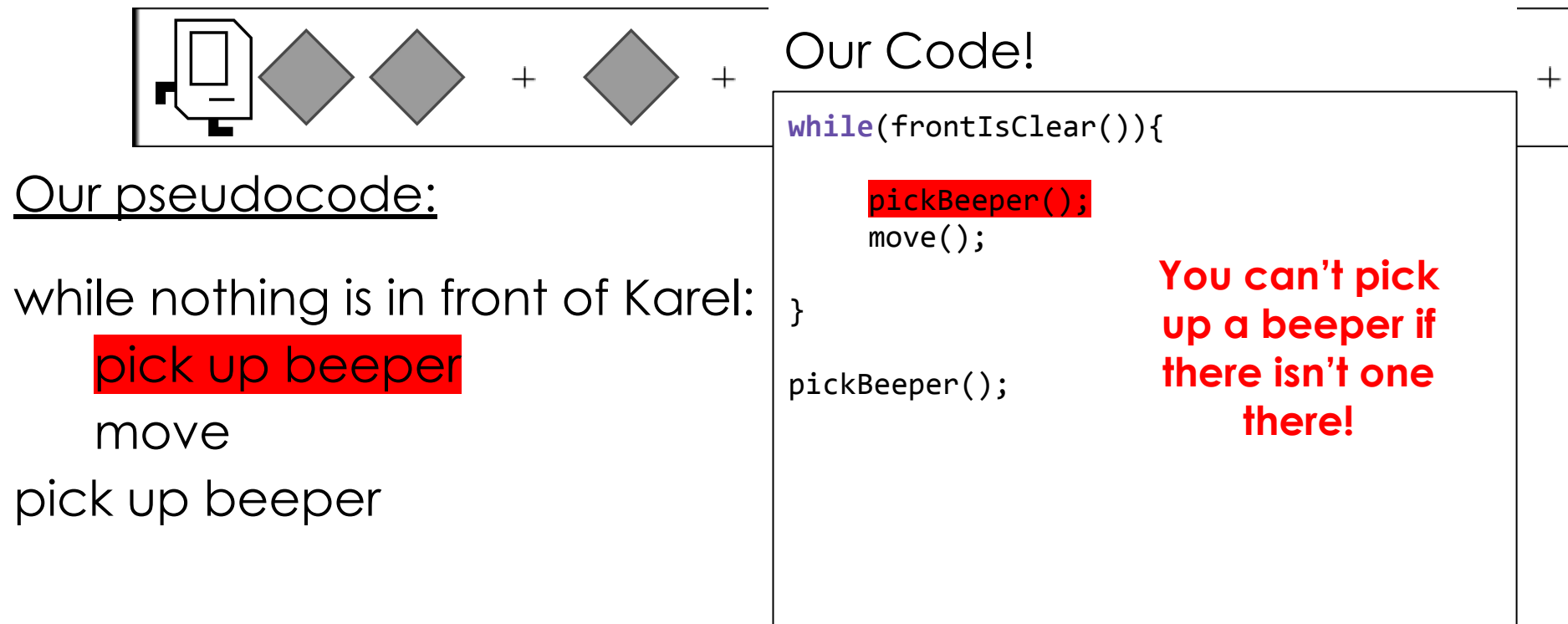

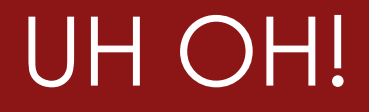

**Maybe we should add an if statement to check for a beeper!**

What's the Pseudocode?

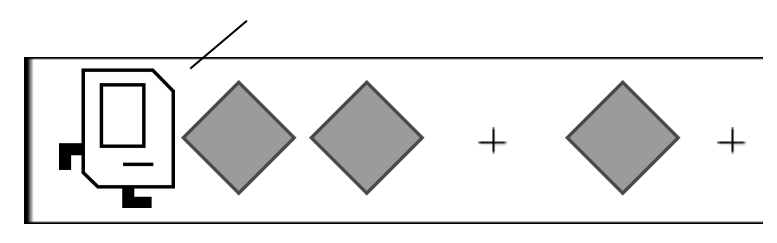

while nothing is in front of Karel:

pick up beeper

move

pick up beeper

 $^{+}$ 

### Cleaning Up with If Statements

What's the Pseudocode?

That looks better.

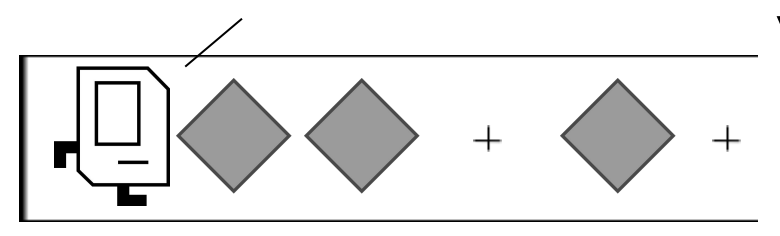

while nothing is in front of Karel: **if there is a beeper:** pick up beeper move

**if there is a beeper:**

pick up beeper

 $^{+}$ 

## Old: Cleaning Up

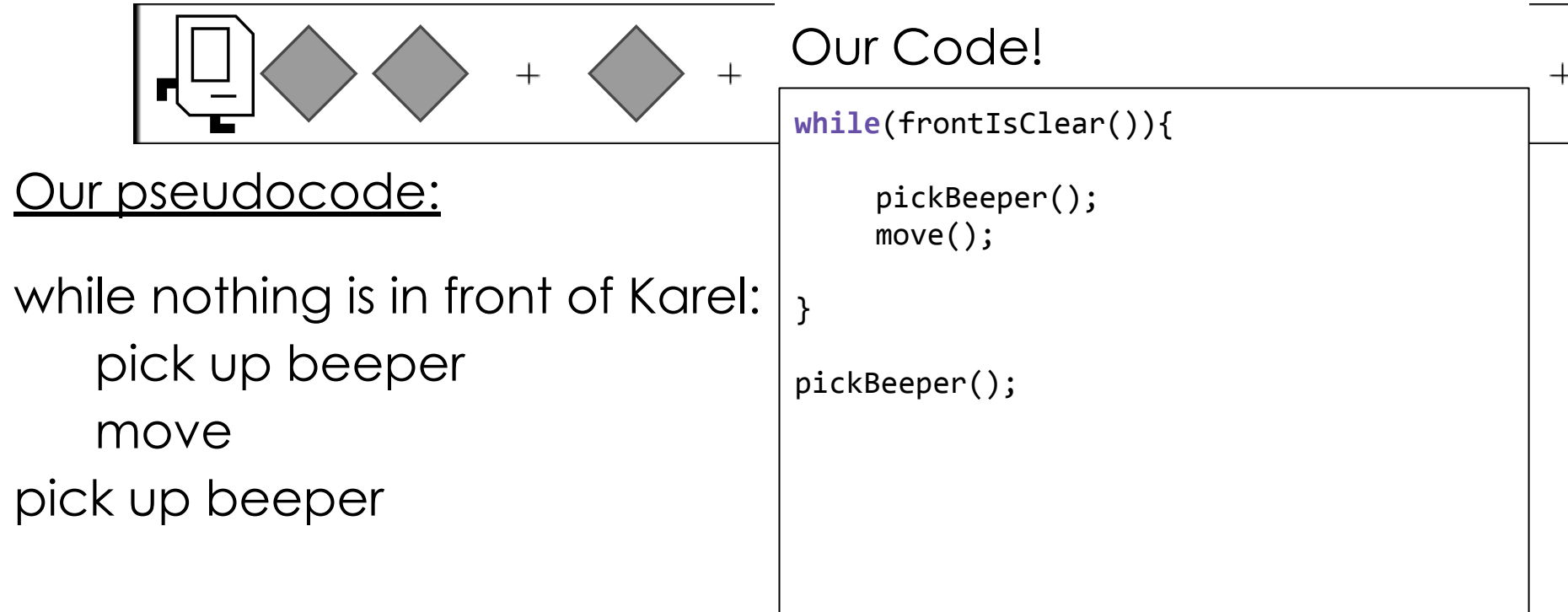

## Cleaning Up with If Statements

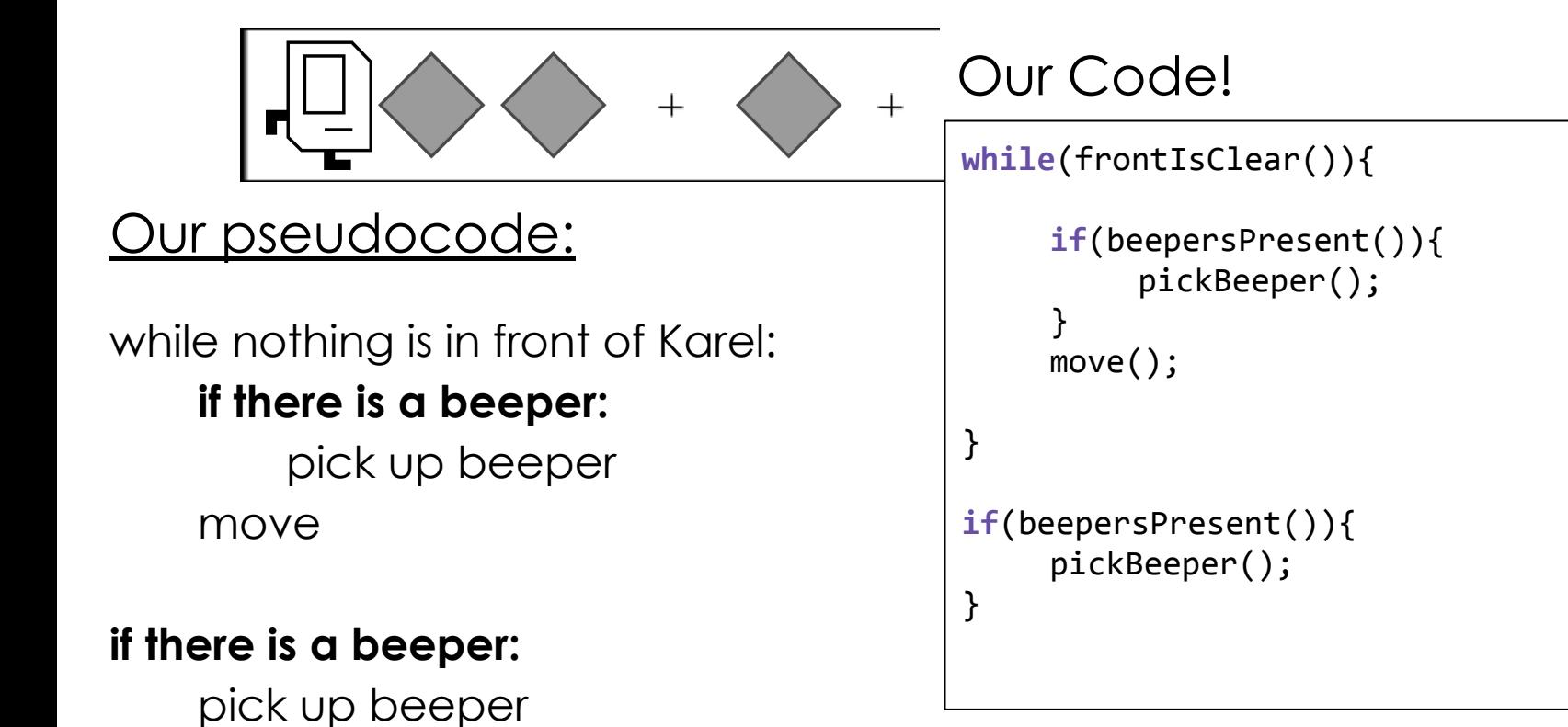

### If Statements

}

Phew, that looks much better...

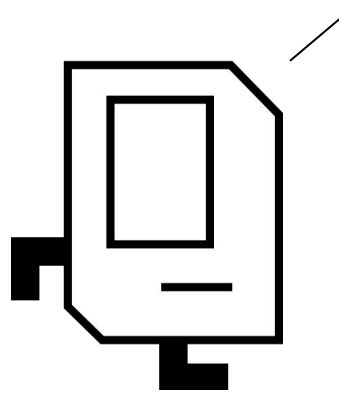

### **If statements** check a condition *once*!

**if**(*conditionIsTrue()*){

// command 1! // command 2!

// we have left the if statement. // code out here happens no matter what!

### One Last Thing: If-Else

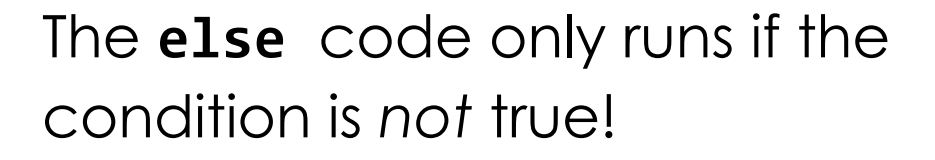

```
if(conditionIsTrue()){
```
// command 1 if conditionIsTrue()! // command 2 if conditionIsTrue()!

```
} else {
```
}

// command 1 if conditionIsFalse()! // command 2 if conditionIsFalse()!

code out here happens no matter what!

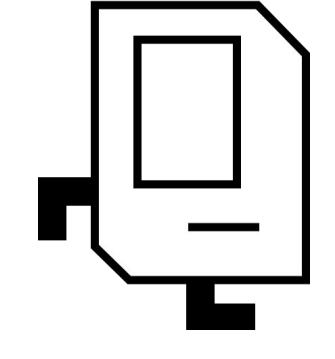

## Plan for Today

- Karel's (Code) World
- Review: Our First Method!
- For Loops and Fence Posts
- While Loops
- If Statements

### **Homework**:

- Set up Eclipse (instructions on course website)
- **Due 5pm Today:** Sign up for section on course website
- **Assignment 0:** Tell us about yourself <https://bit.ly/2X0Pmzz>